# **Cisco Smart Licensing Guide for Secure Workload Release 3.8**

**First Published:** 2023-05-19

**Last Modified:** 2023-05-19

# **Introduction**

This document describes the procedure to migrate on-premises licenses from a manual mechanism-based approach on Entitlement Manager to the Cisco Smart Licensing in Secure Workload release 3.8.

#### **About Cisco Smart Licensing**

Cisco Smart Licensing is a unified license management system that manages software licenses across Cisco products. If you have a Cisco Smart Licensing account, you can associate the Cisco Smart Licensing token with a Secure Workload license.

## **How to Migrate to Smart Licensing**

To migrate to Cisco Smart Licensing:

- If you have a Smart Account and an active subscription of Secure Workload, register your Secure Workload cluster with Cisco Smart Software Manager (CSSM). For more information, see the **Secure Workload Smart License Registration—CSSM Portal** section in the Secure [Workload](https://www.cisco.com/c/en/us/td/docs/security/workload_security/secure_workload/user-guide/3_8/cisco-secure-workload-user-guide-on-prem-v38.html) User Guide, [Release](https://www.cisco.com/c/en/us/td/docs/security/workload_security/secure_workload/user-guide/3_8/cisco-secure-workload-user-guide-on-prem-v38.html) 3.8.
- If you do not have a Smart Account, create an account to register Secure Workload cluster and purchase the licenses.

To create a Smart Account, see:

- How to Create a Smart [Account](https://www.cisco.com/c/en/us/support/docs/licensing/common-licensing-issues/how-to/lic217552-how-to-create-a-smart-account.html)
- How to Create a Smart [Account](https://community.cisco.com/t5/smart-licensing-enterprise-agreements-saas-videos/create-a-customer-smart-account/ba-p/4398370) Video

It is mandatory to have a Smart Account. After the Smart Account is created, you must register your Secure Workload cluster with CSSM. For more information, see the **Secure Workload Smart License Registration—CSSM Portal** section in the Secure [Workload](https://www.cisco.com/c/en/us/td/docs/security/workload_security/secure_workload/user-guide/3_8/cisco-secure-workload-user-guide-on-prem-v38.html) User Guide, Release 3.8.

- If you have an active subscription, but unable to view the licenses on your Smart Account or if you do not see the consumption of licenses synchronising with the Smart account, raise a [TAC](https://mycase.cloudapps.cisco.com/case?swl) case with the details including the active contract information. This helps the Smart Licensing team to provide a resolution.
- If your active subscription mentions that you have purchased TA Base Software License 1K Servers or 100 servers (C1-TA-BASE-1K-K9 or C1-TA-BASE100-K9) and enforcement add-ons (C1-TA-ENF-1K-K9, C1-TA-ENF100-K9), the base licenses will be replaced by an equivalent number of workload licenses (C1-TA-CWP-K9) at no additional cost for the remaining contract term.

C1-TA-BASE-1K-K9, C1-TA-BASE1000-K9, C1-TA-ENF-1K-K9, and C1-TA-ENF100-K9 licenses are end of life, workload license will provide enhanced capability than your existing base and enforcement licenses. Do note that at the time of renewal, you are required to renew the workload licenses.

# **Related Documentation**

The Cisco Secure Workload documentation can be accessed from these websites:

- Cisco Secure Workload Platform [Datasheet](http://www.cisco.com/c/en/us/products/collateral/data-center-analytics/tetration-analytics/datasheet-c78-737256.html)
- Secure Workload [Documentation](https://www.cisco.com/c/en/us/support/security/tetration/series.html#~tab-documents)

#### **Table 1: Installation Documentation**

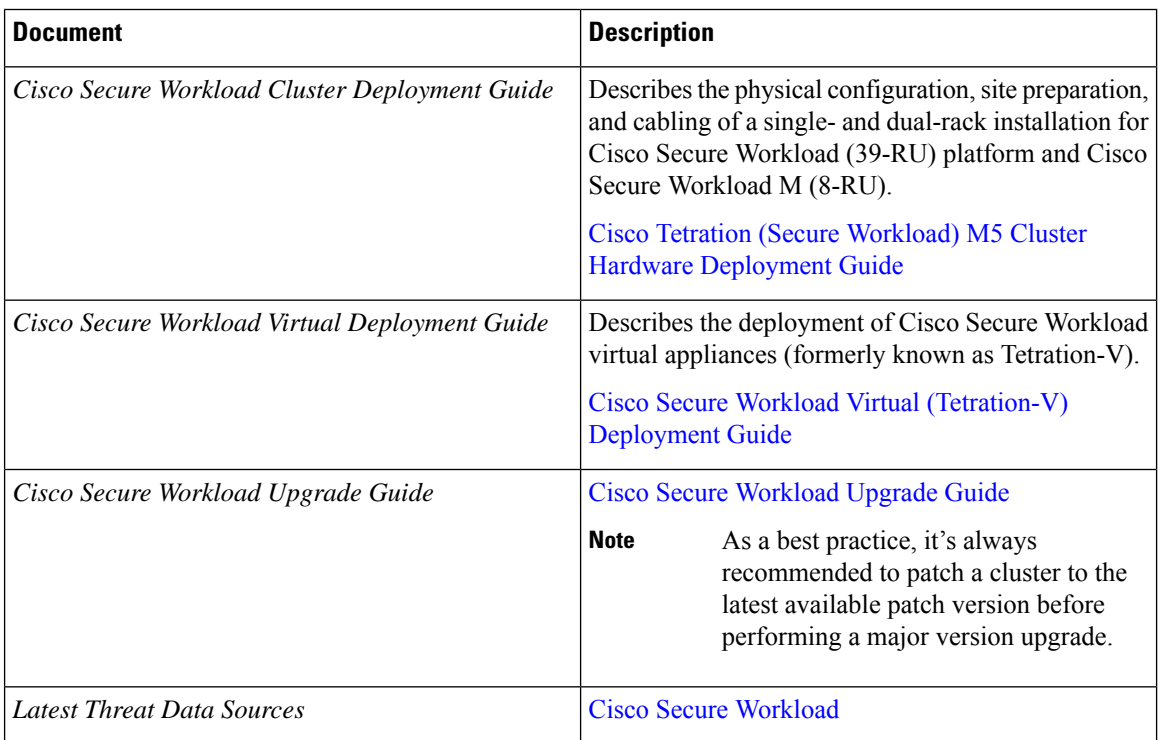

### **Contact Cisco**

If you cannot resolve an issue using the online resources listed above, contact Cisco TAC:

- Email Cisco TAC: [tac@cisco.com](mailto:tac@cisco.com)
- Call Cisco TAC (North America): 1.408.526.7209 or 1.800.553.2447
- Call Cisco TAC (worldwide): Cisco [Worldwide](https://www.cisco.com/c/en/us/support/web/tsd-cisco-worldwide-contacts.html) Support Contacts